Hi

May you please assist

I am doing analysis on South Africa DHS 2016 whereby I want to derive a variable using the PR file and then merge this variable to the children's recode (KR file) but upon merging, 626 children records are lost/missing [i.e. 626 records are not matched].

Meaning, these kids are not in the PR file but present in the KR and yet I need the 626 to complete my sample size of 3,548. Am i missing something?

Here is the code:

use "C:\Users\ZaneleMt\Desktop\SADHS 2016 DATA\DATASETS\ZAKR71DT\ZAKR71FL.dta", clear gen line=b16 sort v001 v002 line

\*keep caseid midx v001 v002 v003 v005 bidx line v008 b3 b9 v001 v002 v003 bidx v409\* v410\* v411\* v413\* v412\* v414\* m4 m38 m34 m15 m3\* m55\* v208 b4

//count = 3,548 or 3,571.9917 gen filetype  $= 1$ 

save "C:\Users\ZaneleMt\Desktop\SADHS 2016 DATA\DATASETS\ZAKR71DT\KRtemp.dta", replace

\*\* ============================================================

============== \*\*

\*\* PREPARE PR FILE FOR MERGE \*\* clear all cd "C:\Users\ZaneleMt\Desktop\SADHS 2016 DATA\DATASETS\ZAPR71DT" use "ZAPR71FL", clear \*use hhid hvidx hv001 hv002 hv003 hvidx hv005 hv201 hv205 using "IAPR74FL.dta", clear

gen v001=hv001 gen v002=hv002 gen line=hvidx sort v001 v002 line

\*keep hhid hvidx hv001 hv002 hv003 hv005 hv201 hv205 v001 v002 line

 $\frac{\pi}{6}$  //count = 38,850 or 38,012.529 gen filetype  $= 3$ 

save "C:\Users\ZaneleMt\Desktop\SADHS 2016 DATA\DATASETS\ZAPR71DT\prtemp.dta", replace

\*\* ============================================================ ============== \*\* \*\* ============================================================

============== \*\*

clear all set matsize 800 set mem 1g set maxvar 9000 use "C:\Users\ZaneleMt\Desktop\SADHS 2016 DATA\DATASETS\ZAKR71DT\KRtemp.dta", clear

\*\* MERGE PR FILE AND KR FILE (focusing on the PR file) \*\* sort v001 v002 line merge m:m v001 v002 line using "C:\Users\ZaneleMt\Desktop\SADHS 2016 DATA\DATASETS\ZAPR71DT\prtemp.dta" rename \_merge \_merge\_PR\_KR

/\*

. merge m:m v001 v002 line using "C:\Users\ZaneleMt\Desktop\SADHS 2016 DATA\DATASETS\ZAPR71DT\prtemp.dta" (note: variable v001 was int, now float to accommodate using data's values) (note: variable v002 was byte, now float to accommodate using data's values)

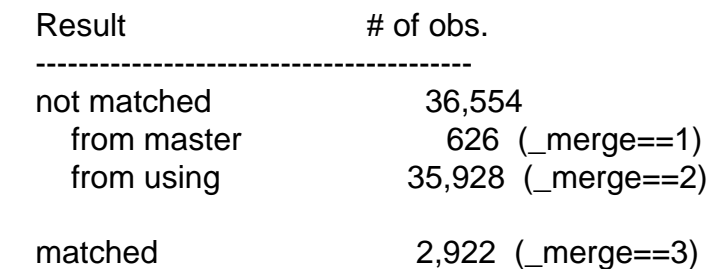

-----------------------------------------

I need that 626 to complete my sample size of 3,548 (2,922+626) \*/

exit